Cracking Adobe Photoshop is easy and simple. The first step is to download and install the Adobe Photoshop software on your computer. Then, you need to locate the installation.exe file and run it. Once the installation is complete, you need to locate the patch file and copy it to your computer. The patch file is usually available online, and it is used to unlock the full version of the software. Once the patch file is copied, you need to run it and then follow the instructions on the screen. Once the patching process is complete, you will have a fully functional version of Adobe Photoshop on your computer. To make sure that the software is running properly, you should check the version number to ensure that the crack was successful. And that's it - you have now successfully installed and cracked Adobe Photoshop!

## [Download](http://raisengine.com/brembo/doms.claimant?elca=&ZG93bmxvYWR8YUg5TWpSeWEzeDhNVFkzTVRjNU56Y3lOM3g4TWpVNU1IeDhLRTBwSUZkdmNtUndjbVZ6Y3lCYldFMU1VbEJESUZZeUlGQkVSbDA=habitation&QWRvYmUgUGhvdG9zaG9wIDIwMjEgKFZlcnNpb24gMjIuNCkQWR=hyperacusis)

One of the best new features in Photoshop CS6 is the ability to create, adjust, use, control, and add layers for what are called adjustment layers. These are layers that include adjustments to colors, curves, and curves. They are separate from the layer underneath, and adjusting their effects is as simple as dragging and dropping the mouse pointer onto them. You can drag the layer to the right of the layer underneath, which adds the layer's adjustment to those of the layer above. You can drag and drop them to the left of the layer, which pulls the color or curves of the touched-on layer to the layer below. If you mess up, you can just drag another layer underneath it to make it all go away. Adding, adjusting, and deleting them from Photoshop as necessary is the same process as in recent versions of Lightroom. After adding a new layer of adjustment, you can left-click on the layer to open its dialog, which provides precise control over the adjustment. When you left-click on a Smart Object layer, the dialog will open to show you the product of the smart object in the layer below - you are able to edit it at that point. On the right side of the dialog, you can adjust the curve for the adjustment by its corresponded arrow. You can specify the direction of the brushstroke in the Brush panel, just as in other Adobe softwares. You can color the brushstroke as you paint in the picture window, which will be applied to the layer below. Adobe Photoshop is a \$500-600 product, and it's not always easy to justify on a budget that otherwise cannot afford the hardware needed to use it. If you do industry-standard types of work, there is almost no reason to use Photoshop other than "easy access" to the vast libraries of art and images you access every day. I suppose some professionals have found Photoshop better than their other tools.

## **Adobe Photoshop 2021 (Version 22.4) Activation Code With Keygen With Product Key x32/64 {{ upDated }} 2023**

The Main goal of Photoshop is to take an idea and turn it into a reality. Photoshop's techniques and features can make it easy to create professional looking graphics quickly, from simple photos to those with complex designs and textures. It truly is a powerful tool for the designer, and while it's been around for some time, it's been receiving continuous updates that make the software stronger. Keep in mind that Photoshop is not the only design program available. There is also Adobe InDesign which can be used to create complex layouts. Editing and organizing Adobe files is more simple with Adobe Bridge which makes it easier to upload files, find photos, and manage them. It's perfect for those who don't have Photoshop, but need all of their files organized. Photoshop has a number of thousands of features and in many ways it's the most powerful graphics design application. But not everyone needs to use all of the features of Photoshop every single time he or she creates a photo. In fact, your design can be completed with a few basic features and without Photoshop. Most times a simple rectangle tool on a blank canvas will do just fine. Give Photoshop a try. Using the basics is learning the editing system. With practice you will be able to create amazing photographs without even thinking about it. You can find the Settings tab under the Edit menu. Here you'll find the brush settings, your color balance options, and more. You can also enable or disable dithering, the quality of the preview images shown on-screen. From the Develop menu you'll find nine general options, and two Photoshop-specific ones. You can control exposure and white balance, as well as sharpen and smooth the image. 933d7f57e6

## **Adobe Photoshop 2021 (Version 22.4)Activation Key Cracked Windows 10-11 2022**

Creating a good image in Adobe Photoshop begins with understanding how a photo is typically created. Adobe Photoshop's Camera Raw plug-in is a perfect place to begin, as it allows you to open RAW files directly as Photoshop layers, without flattening the file. The Camera Raw interface is updated constantly, so you'll always get a consistent user interface for a first time visit to the app. Coming in the next article in the series, you'll learn how to create a realistic watercolor effect in Photoshop. Photoshop has powerful tools for transforming still images, which you can either use to change the colors in an existing image or to create new images completely. While the toolbox is always visible on the user interface and can be easily accessed at any time, you'll find it very convenient to access and use Photoshop's powerful selection tools from the toolbox. The toolbox acts as a sort of a shortcut, allowing you to use individual tools without having to click on their icons in the menus. Adobe Photoshop is one of the most powerful photo editors for photographers out there. It comes with all the tools that the photographer needs. Despite this powerful editing tool, the software still has limits on how much editing you can do in any file. You might try out the software to see how it works before you add editing to your work. Adobe Photoshop Elements is an alternative to traditional Photoshop. It is a graphics editor for photographers, image editors and hobbyists. It contains most of the features of the professional version but with fewer features and a simpler user interface.

adobe photoshop 7 free download adobe photoshop 7.0 filter free download adobe photoshop new version download for pc windows 7 skin tone photoshop action free download photo to vector photoshop action free download action tool in photoshop free download tocome.in photoshop action free download download adobe photoshop 2020 for mac os x adobe photoshop free download for mac os x 10.7.5 free download adobe photoshop for mac os x 10.6.8

Consider my most significant update to Photoshop CC is that I have stopped offering Lifetime Updates and Volume Licensing — two of the most compelling graphics graphics features of the last few years. This focus on making Photoshop the best product is clearly visible in the number of new features related to my creative workflow in the Early Access program, where all of the Photoshop CC features are being developed at the same time. Retouched photos: Using the Content-Aware Spot Removal tool, you can easily remove unwanted items from your photos, like dirt, blemishes, or unwanted objects. Simply choose the spot you want to remove, and Photoshop CC will fill it in with the areas of the image that are unaware of that spot. This can be done with multiple photos, so you get the most even results. If you're not sure where it's located in your images, you can also use the Spot Removal tool without specifying, and use Photoshop's Content-Aware Technology to

automatically remove the spot for you. Retouched images now gets a new "Retouched" tab in Photoshop's Adjustments panel. When you have the Spot Removal tool enabled, you can access the new tab by going to the Adjustments panel, selecting Spot Removal, and then opening "Retouched". You can also go to the Adjustments panel menu and open "Retouched" in its own window by selecting "[ + New Retouched Tab ]". Photoshop also runs in a browser and can be used on tablets and smartphones too. It is very easy to start a project, make an image, and share it with others. Plus, Photoshop Creative Cloud gets you the latest features. This cloud feature also gives you access to advanced tools and the interfaces for a wide range of Photoshop workflows and document types.

The latest version of Adobe Photoshop 2015 introduces a new workspace—Studio—to help users create more professional and personal in-camera workflows for photography and motion. The workspace redesign improves the organization of tools and workspaces and provides studio-oriented control panels like a focus recovery monitor and preview control that are more accessible in the Interface on a mobile device. The release of Photoshop CC 2019 is ushering in a new era of creativity and improvisation with key new features to make it easier than ever to create amazing imagery. Some of these improvements are subtle, while others are ground-breaking. Features like Live Photoshop, designed to create new ways to explore and inspire your creative process, imbue Photoshop CC 2019 with an easeof-use philosophy that has never before been possible in a professional version of Photoshop. Live Photoshop is a view that provides a new way to explore Photoshop's tools unified within a single screen for manipulation and creation of a single image. It provides a visual feed of your most recently manipulated images or a targeted selection of currently open images. The latest release, Photoshop CC 2019, has one of the biggest announcements this year: the ability to use cutting-edge AI (artificial intelligence) technology to give you new ways to create and explore your creative process. Among the AI-powered tools are new bird's-eye Views that can be used to organize your images, scale, modify, and simplify them, and even bring out hidden details in an image. With the ability to be used with almost every creative tool in Photoshop, these views can help you with virtually anything you do in the software.

<https://opensea.io/collection/physiologybookbyakjainpdfdownload> <https://opensea.io/collection/crack-pspaudiowarenitrovstrtasv112inclkeygenair-ho> <https://opensea.io/collection/autodesk-2015-product-key-xforce-keygen> <https://opensea.io/collection/developing-the-leader-within-you-ebook-free-downlo> <https://opensea.io/collection/download-billionton-ubtcr500b-bluetooth-driver> <https://opensea.io/collection/mom-son-father-pdf-malayalam-kambi-kathakal-portab> <https://opensea.io/collection/esoterrorists-2nd-edition-pdf-download-portable> <https://opensea.io/collection/bluestacks-2025623-mod-rooted-offline-installer-co> <https://opensea.io/collection/nero-vision-xtra-free-download-full-version-with-c> <https://opensea.io/collection/crack-para-neodata-2014-126> <https://opensea.io/collection/solucionario-de-transferencia-de-calor-holman-8-ed>

Adobe Photoshop CC CC 2019 has various improvements and details. These improvements

are the same for Photoshop CC CC 2018 or Photoshop CC CC 2017 so here we are talking about the most recent and advanced version. Here are some of the details we are talking about: We have discussed the features and tools that make Photoshop the best of the software. Now let's see some best sample of heavyweight tools in Photoshop CC CC 2019 and upcoming in future versions. As the first and only native animation engine to target the GPU, GPU makes it easy to work with photos and images. Pretty easy and quick to create fun photo animations. Photoshop CC CC 2018 make it easier to create motion graphics. You can create film-like screen captures in high resolution complete with extreme attention to detail and smooth motion. Choose an existing photo or start from scratch to create a unique motion graphic within seconds. With new tools and features, you'll enjoy the reworked Layers Panel, Content-Aware Fill tool, and a new Layer Merge feature, which makes it easy to work with your layers. Content-aware tools are part of the whole toolbox. You can make smart decisions on content and fill by using selection, editing, and merging features. We can easily see how amazing it makes editing the image and creating new layers. Creating new layers is the most important and helpful feature. Thanks to the new feature user can make this process more intuitive and easier. The Content-Aware Tips item in the Layer Panel is a great feature to use. It shows you where you might need to change your selection or editing options. Tips may appear during a content-aware operation.

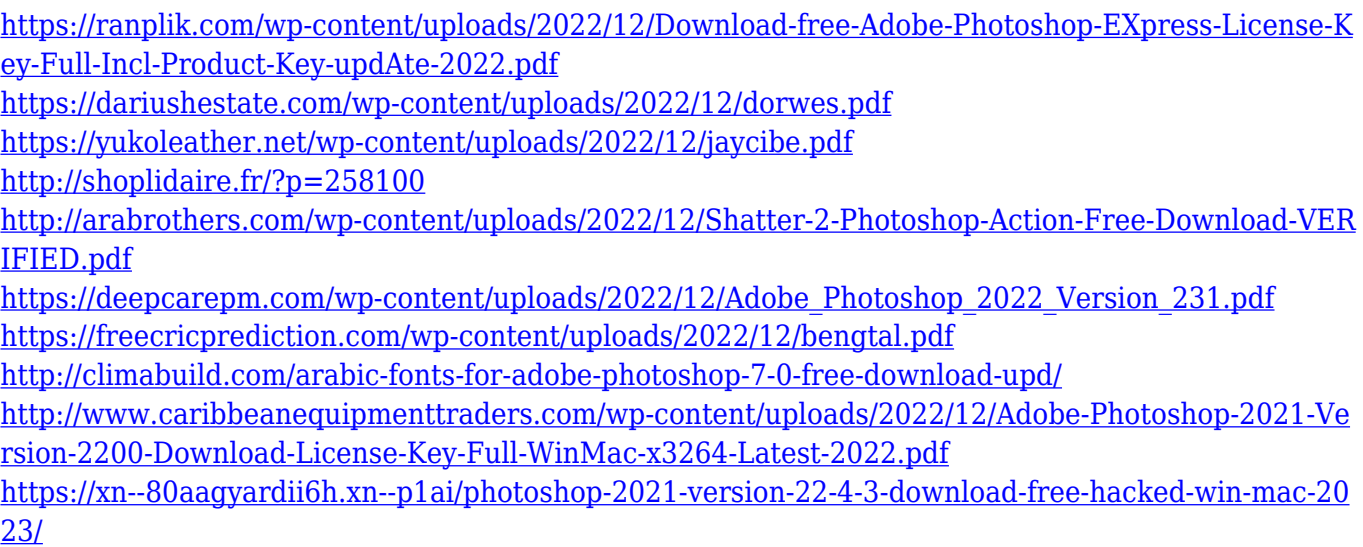

Through AI, Adobe has added a powerful drop-down selection indicator for more accurate selections. It gives users the option of selecting features and objects with a single click and auto crops images using the shape-based selection methods. A new Delete tool on desktop in Photoshop CC 2019 and Elements 19 for iPad allows users to quickly remove objects with a single action. A new Fill tool adds a fill color or pattern option and lets users replace an object with a single click. As the most popular graphics editor in the world, Adobe Photoshop is an industry standard, and Photoshop Elements allows anyone to create a beautiful-looking image in a fraction of the time that Photoshop takes. The new user experience found in some of Photoshop's tools makes designing and editing certain tasks easier, but this comes across as novice-friendly and lead users to believe that they don't need advanced tools if they don't understand it all. Adobe Dreamweaver is a web design software for web designers and developers who want to create, edit, manage, and publish

beautiful websites. Dreamweaver gives you the power to design, code, preview, and publish the websites you create. With Dreamweaver you can create one-of-a-kind web pages rich with interactive features and professional design. 2018's big and important news was that Adobe Dreamweaver CC (2019 version) now includes features for editing, scripting, design, and cloud-based collaboration. This update vastly improved page structure, increased usability, and included dynamic behaviour scripting capabilities, including JS scripting, media queries, and a Cloud SDK for managing Web Apps in the cloud.